## **Modell für die Verfahrensdokumentation nach GoBS II**

## **Siegfried Mack**

Vor der Fortsetzung der Entwicklung eines Dokumentationsmodells für die GoBS soll noch einmal das zu verwendende Dokumenationsobjekt (D-Objekt) in Gedächtnis gerufen werden:

**Darstellungsmittel:** Mit Hilfe des rechts gezeigten D-Objektes sollen die Objekte der Realität im Modell repräsentiert werden.

**Der Weg zum D-Objekt:** Beginnen wird die Objektfindung mit einer phänomenologischen Annährung an die IT-Objekte. Wer IT-Objekte identifizieren will, muss zunächst in ein Gebäude und dann in verschiedene Räume

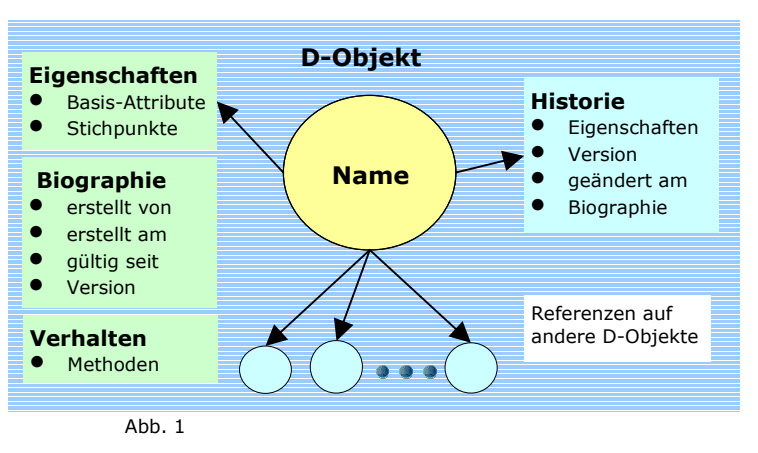

eintreten. In den Räumen finden sich IT-Systeme: Server, Clients, Peripherie usw. Der kleinstmögliche Container, der IT-Objekte enthalten kann, wäre der Schrank (Schutzschrank, Archivschrank, etc.). Ein Blick in die GoBS bestätigt: Gebäude, Räume etc., die IT- oder GoBS-relevante Objekte (z.B. IT-Komponenten, Datenträger usw.) enthalten, unterliegen Sicherheitsanforderungen und sind damit schutzbedürftig: Gebäude, Räume und Schränke.

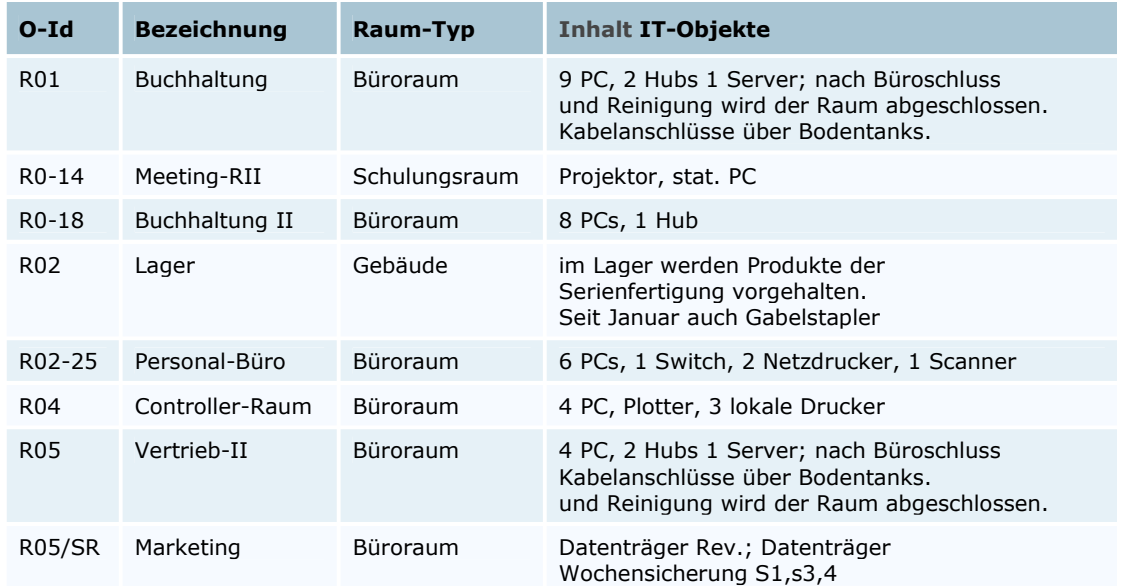

Damit haben wir in erster Näherung eine Übersichtdarstellung der Räume gefunden. Jeder "Raum", hier im Sinne von umschließendem Raum gebraucht, erhält eine Objekt-ID, eine Bezeichnung (Name), eine Typisierung (Raum-Typ) und eine kurze Beschreibung des Inhalts als Basis-Eigenschaften.

**Vordenker und Wandel:** An dieser Stelle erscheint es angebracht, auf einige Entwicklungen seit dem Erscheinen der GoBS im Jahre 1995 einzugehen. Von Unternehmensberatern, dem TüVit Essen, dem VOI und Beratungsunternehmen wurden Fragenkataloge für die Verfahrensdokumentation entwickelt. Ein wesentlicher Teil dieser Fragen beschäftigte sich mit IT-Sicherheit. Durch das BSI wurde mit dem Grundschutzhandbuch zur IT-Sicherheit im Verlauf der letzten Jahre ein Standard etabliert. Dieser Standard verbindet eine wohldefinierte Nomenklatur mit einem klaren Betrachtungsmodell und einer straffen Vorgehensweise bei der Behandlung des Themas IT-Sicherheit bzw. ISMS (it-security management system).

Die durch ihre Allgemeinheit sehr umfassende Darstellung der GoBS erlaubt ohne weiteres die Integration der grundlegenden Elemente dieses Standards; in Anbetracht der heute grundlegenden Bedeutung der IT-Sicherheit ist diese Integration im GoBS-Sinne faktisch zwingend. Das bringt den Vorteil mit sich, dass auf ein gewaltiges Volumen an "Denkarbeit" und Standardisierung aufgebaut werden kann; zudem wird das Grundschutzhandbuch des BSI laufend aktualisiert.

Das Konzept des D-Objektes eignet sich sehr gut dafür, das Gerüst des BSI Grundschutzhandbuches abzubilden. Auch Elemente der oben genannten Fragenkataloge, sofern die Fragen heute nicht aktuell sind, lassen sich strukturell durch das D-Objekt integrieren.

**Harmonisierung:** Um nun die Sichtweisen der GoBS und des BSI GSHB auf die IT-Welt zu harmonisieren, müssen grundlegende Einteilungen der IT-Welt aus dem GSHB für die Verfahrensdokumentation übernommen werden.

Besteht die IT-Welt in der Sicht der GoBS aus IT-Komponenten (d.h. Hardware und Software), geht das GSHB vom IT-Verbund aus. Der IT-Verbund wird eingeteilt in Räume, IT-Systeme, Infrastruktur und IT-Anwendungen. Diese vierteilige Gliederung des IT-Verbundes soll nach der oben begonnen "phänomenologischen Begehung" weiter verfolgt werden. Auf die notwendigen Harmonisierung wird dann jeweils beim Konstruieren der D-Objekte eingegangen und es wird möglichst die Nomenklatur des BSI GSHB verwendet.

**IT-Systeme:** Hierzu zählen alle Rechner und die aktiven Netzwerkelement wie Hubs, Switches, Router etc. und weil ebenfalls aktiv im Netzwerk, TK-Anlagen und Netzwerkdrucker.

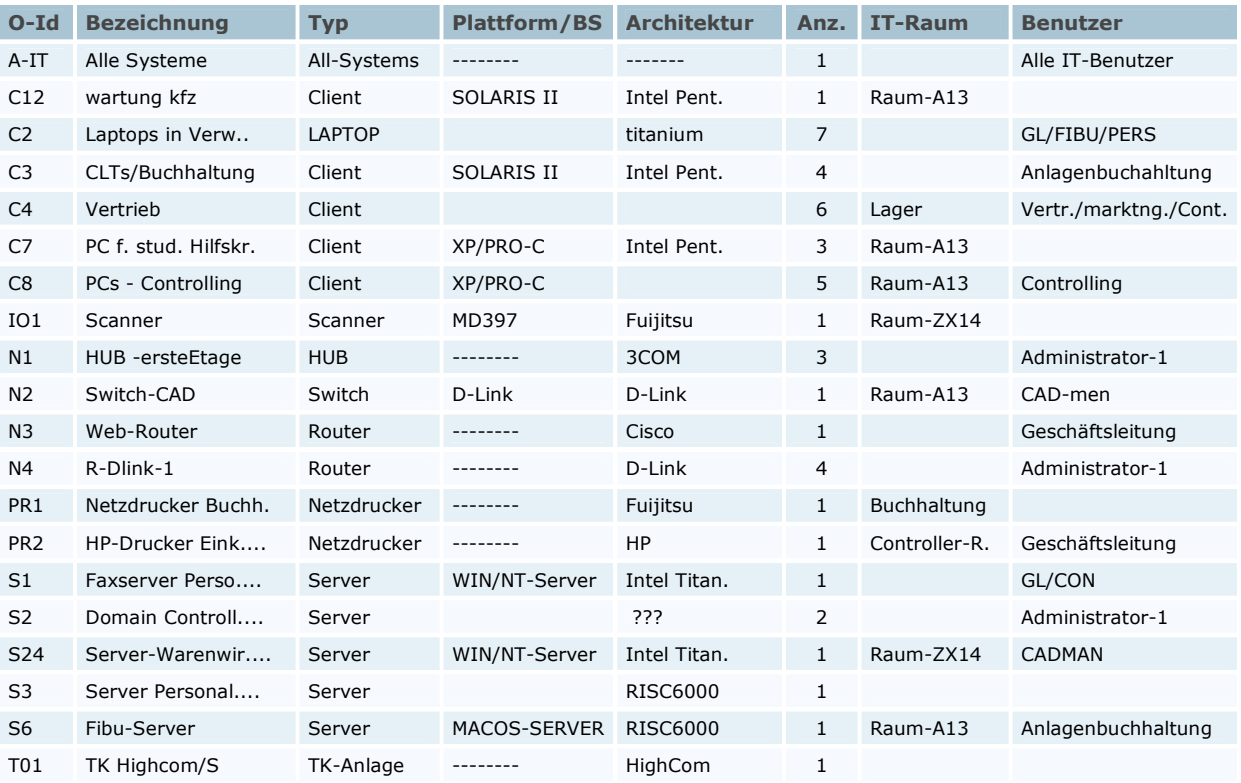

Wiederum erhält jedes IT-System eine Objekt-ID, einen Namen usw. Die bereits oben erzeugten D-Objekte für Räume lassen sich hier bereits verwenden.

Das wichtigste an dieser Tabelle ist der "Typ". Der Typ bestimmt einerseits, welcher Baustein (ganz wie ein Operator in der Mathematik) auf das jeweilige D-Objekt anzuwenden ist; andererseits wird dadurch auch festgelegt, welche Attribute und welche Fragestellungen für das fragliche Objekt bei der Darstellung im Sinne der Verfahrensdokumentation nach den GoBS in Frage kommen. Um die Arbeit der Dokumentation zu vereinfachen, wird für alle Elemente des IT-Verbundes der Typ "Alle-..." eingeführt. Damit können Ei-

genschaften, die für alle Elemente dieser Kategorie gelten, den einzelnen Elementen "vererbt" werden; das spart an vielen Stellen unnötigen Dokumentationsaufwand.

Ein weiterer Aspekt ist bei der tabellarisch geordneten Erfassung dieser Daten wichtig. Sie sollen sowohl für das GSHB als auch für die Verfahrensdokumentation nutzbar sein. Deshalb sind die Basis-Attribute so gewählt, dass sie für beide Zwecke verwendet werden können.

**Infrastruktur - Netzwerk – IT-Verbindungen:** Als nächstes erschließen sich der Wahrnehmung die Kabelverbindungen zwischen den IT-Systemen. Die drahtlosen Verbindungen lassen sich nur postulieren z.B. durch Antennen von WLAN-Elementen. Wählen wir für das Netzwerk mit Draht- oder Funkverbindungen zwischen den aktiven Netzwerkkomponenten wie Hubs, Switches, Routern, DSL-Modems etc. die passenden Attribute aus und stellen diese tabellarisch dar:

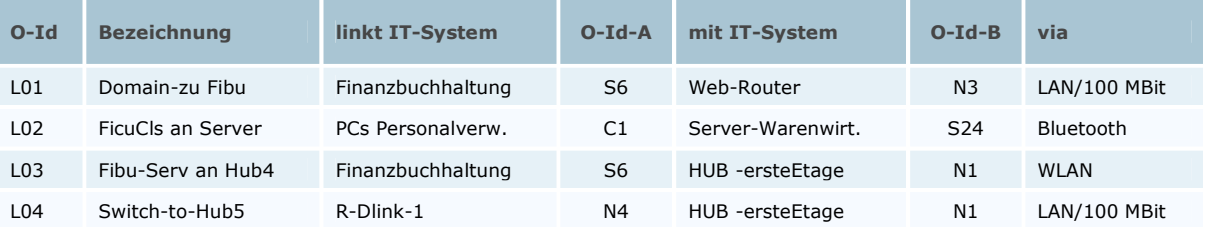

Die bereits erzeugten D-Objekte für die IT-Systeme lassen hier sofort in Form der Platz sparenden O-IDs dank GSHB-Disziplin verwenden.

**IT-Anwendungen:** Zum Schluss ergibt sich zwingend die Existenz der IT-Anwendungen, die den IT-Systemen das "Leben einhauchen" und ohne die Systeme und Netzwerke keinen Sinn machten. Damit kommen wir zu den letzen Objekten des IT-Verbundes.

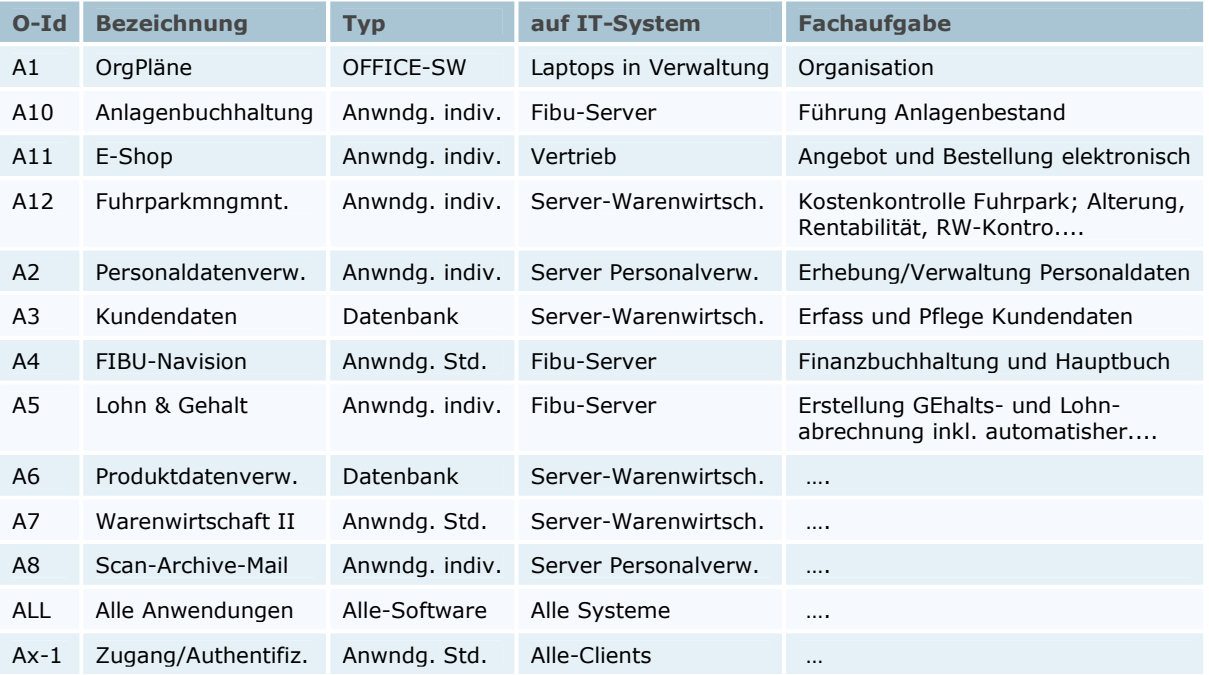

Damit ist die reine Erfassung des IT-Verbundes mit den wichtigsten Basis-Attributen abgeschlossen.

**Organisation ist alles:** Als nächstes stehen wir vor der Aufgabe, Angaben zur Organisation, den Mitarbeitern und deren Funktion im Zusammenhang mit IT-Anwendungen in die Kleider von D-Objekten zu packen. In den GoBS wird Wert auf die Funktionstrennung bei Aufgaben und Abteilungen gelegt. Auf der untersten Ebene der Abteilungshierarchie soll die Funktionstrennung zwischen "fachlichen" und "technischen" Aufgaben für die gesamte Abteilung gegeben sein. Diese scharfe Trennung zwischen IT-Enabling und Durchführung der Geschäftsvorfälle ist ein unabdingbares Element der IT-Sicherheit. Zudem wird verlangt, dass klar dokumentiert wird, welche Abteilung für welche Aufgaben zuständig ist. Da die Abteilung durch eine Zusammenfassung von Individuen oder Unterabteilungen repräsentiert wird, sind die Abteilungen zu typisieren, zu benennen.

Lässt sich eine Abteilung klar als entweder rein fachlich oder technisch klassifizieren, ist die Funktionstrennung vordergründig gegeben. Das Bild der Abteilungsübersicht wird damit sehr einfach:

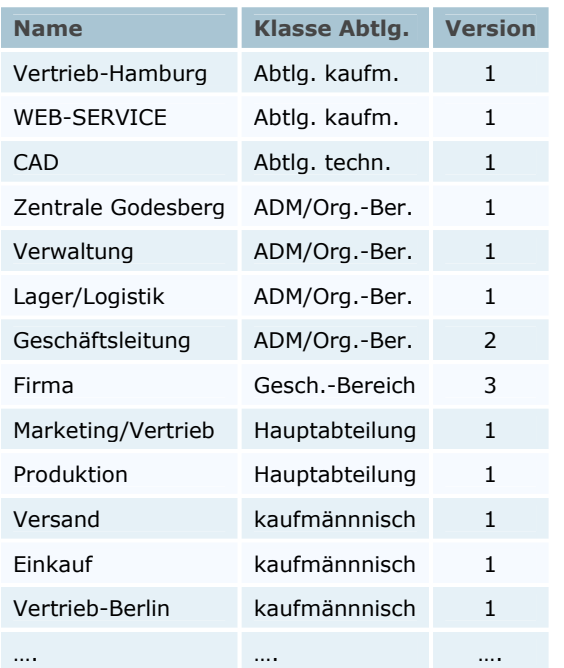

Die hierarchisch übergeordneten Abteilungen werden dann um die Angabe der unmittelbar darunter liegenden ergänzt. Etwa wie folgt:

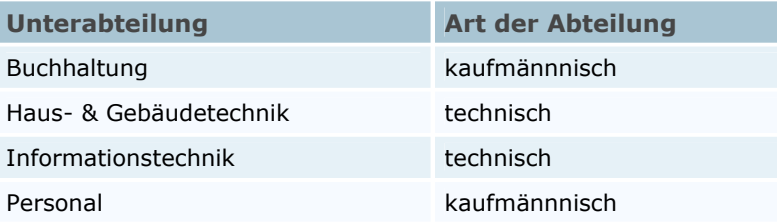

**Rollenspiel:** Etwas aufwändiger wird die Darstellung der Tätigkeiten eines Mitarbeiters, die dieser in Verbindung mit einer IT-Anwendung durchführen kann, bzw. welche Arten von Tätigkeiten durch ihn erlaubt bzw. zugelassen sind. Dargestellt wird dieser Satz von erlaubten Tätigkeiten durch eine Rolle, die in etwa einem "Rechteprofil" entspricht, aber zusätzlich GoBS-spezifische Parameter enthält. Diese Rollen sind notwendig, um aufgrund von Journal-Daten oder Protokollen einen Geschäftsvorfall oder die zugehörige Buchung (buchungspflichtiger Geschäftsvorfall) rekonstruieren zu können. Wichtig ist, dass die Rolle unabhängig von einer Person ganz abstrakt definiert wird, da ja einzelnen Personen mehrer Rollen auf sich vereinigen können.

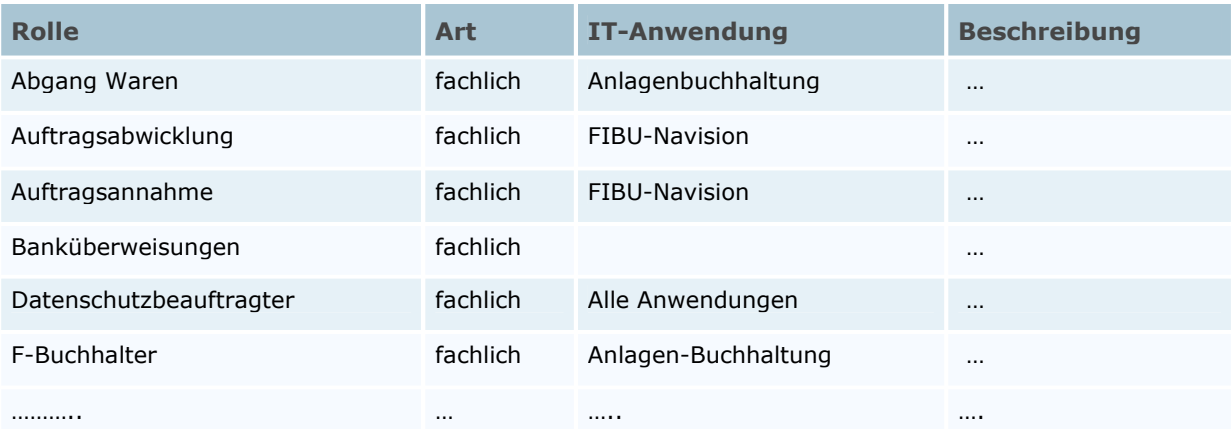

Die spezifischen Attribute der Rollen sollen definiert werden, wenn alle für die GoBS wichtigen D-Objekte in der Tabellensicht erfasst worden sind.

**Wer hat wann was getan?** Das ist die Frage, die in den GoBS gestellt wird, wenn es um Geschäftsvorfälle oder interne Leistungsprozesse geht. Zur Rekonstruktion des Geschäftsvorfalls ist die Identifikation des verantwortlichen Mitarbeiters eine Giakathotwendigkeit.

Die Ergänzung um die passenden Basisattribute ist jedem vertraut. Wichtig anzumerken ist, dass mit jedem Eintrag eine weitere Tabelle verknüpft ist, die die jeweiligen Rollen zusammenfasst und für jede Rolle einen Gültigkeitszeitraum angibt.

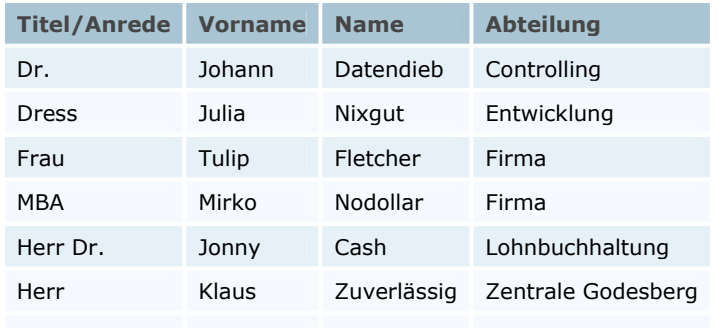

In einer zweiten Tabelle empfiehlt sich die Angabe

von Vertretern mit Zeiträumen, damit auch der Forderung nach einer Vertreterreglung genüge getan wird. Die erste Untertabelle etwa in folgender Form:

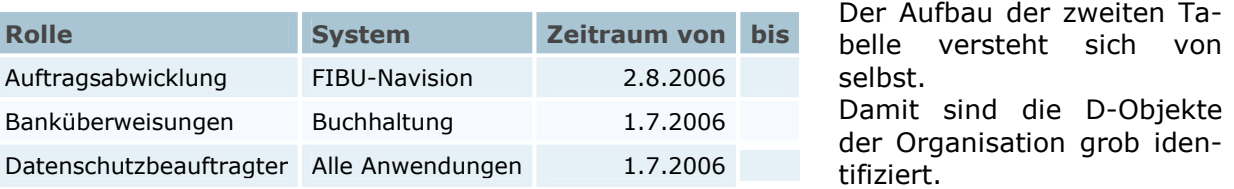

Nun kommt ein Abschnitt an die Reihe, der vor allem für das Thema GDPdU von Bedeutung ist und die Definition der Objekte abschließt, die für die Konstruktion der Modelle von Geschäftsvorfällen und internen Prozessen benötigt werden: Die Identifikation der Daten-Objekte.

Die GoBS unterscheiden zwischen Stammdaten, Steuerdaten, Dokumenten, Belegen, Journalen und Konten. Da Steuerdaten meist den Charakter eines elektronischen Dokuments aufweisen, soll folgende Kategorisierung genutzt werden:

Stammdaten, Dokumente, Journale und Konten. Unter Dokumente erfolgt eine Typisierung nach Dokument/Beleg/Steuerdaten. Unter Dokumenten können danach sowohl Papiervorlagen als auch beliebige digitale Data Sets verstanden werden. Nun zur ersten Übersicht, den Stammdaten:

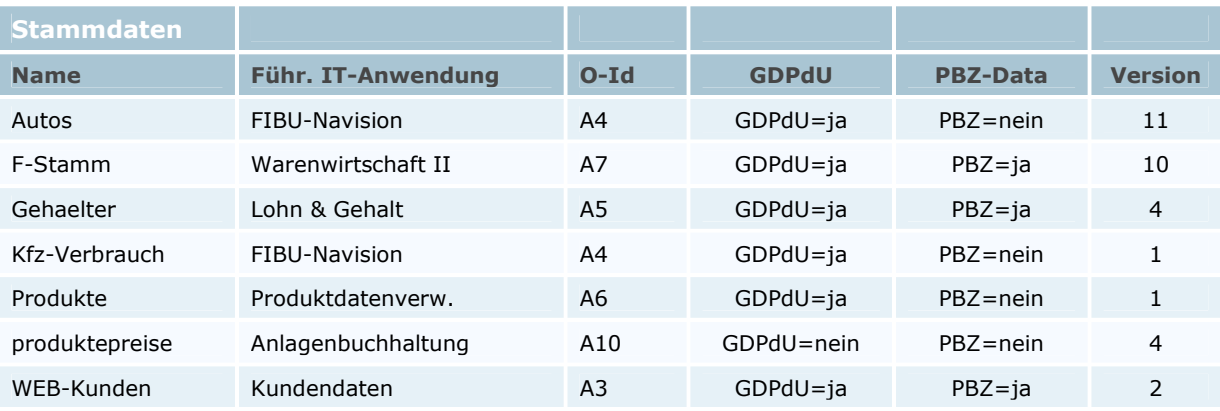

Und entsprechend für die Belege/Dokumente und Steuerdaten:

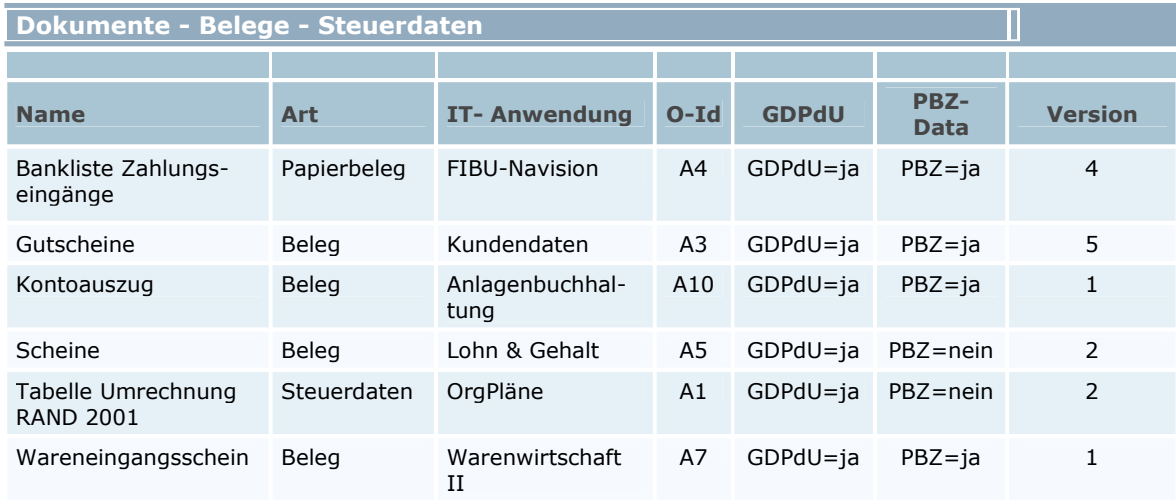

Die Übersichten für die Konten und Journale ergeben sich dann von selbst.

Der nächste Schritt besteht nun darin, für alle bisher nur grob definierten Objekte die "feineren" Attribute zu bestimmen. Diese Bestimmung erfolgt im nächsten Teil der Aufsatzreihe.